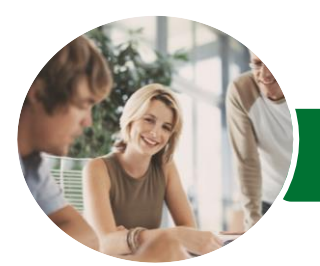

**INFOCUS COURSEWARE**

# Microsoft Excel 2016

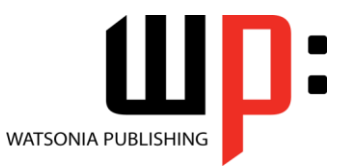

**Functions** 

Product Code: INF1646

ISBN: 978-1-925349-09-2

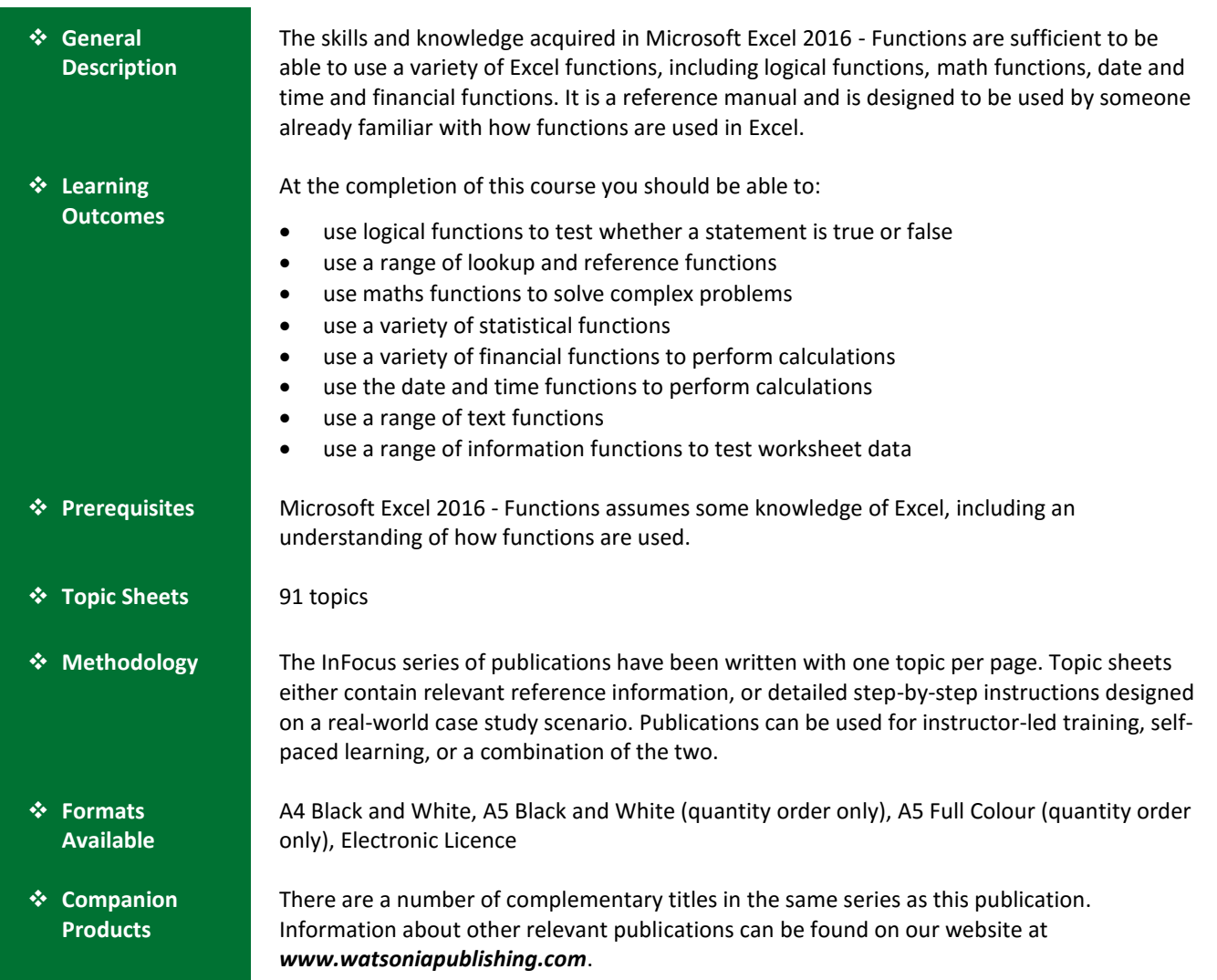

*This information sheet was produced on Monday, December 07, 2015 and was accurate at the time of printing. Watsonia Publishing reserves its right to alter the content of the above courseware without notice.*

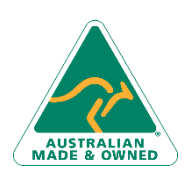

47 Greenaway Street Bulleen VIC 3105 Australia ABN 64 060 335 748

Phone: (+61) 3 9851 4000 Fax: (+61) 3 9851 4001 [info@watsoniapublishing.com](mailto:info@watsoniapublishing.com) [www.watsoniapublishing.com](http://www.watsoniapublishing.com/)

## Product Information

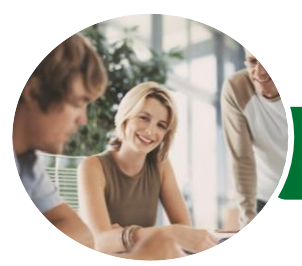

#### **INFOCUS COURSEWARE**

## Microsoft Excel 2016

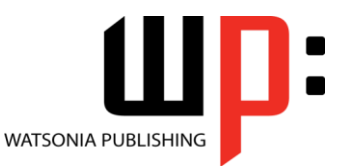

**Functions** 

### Product Code: INF1646

#### ISBN: 978-1-925349-09-2

#### **Contents**

#### **Logical Functions**

Understanding Logical Functions Using IF With Text Using IF With Numbers Nesting IF Functions Using IFERROR Using TRUE and FALSE Using AND Using OR Using NOT

#### **Lookup Functions**

Understanding Data Lookup Functions Using CHOOSE Using VLOOKUP Using VLOOKUP for Exact Matches Using HLOOKUP Using INDEX Using Match Understanding Reference Functions Using ROW and ROWS Using COLUMN and COLUMNS Using ADDRESS Using INDIRECT Using OFFSET

#### **Maths Functions**

Understanding Maths Functions Using SQRT Using ABS Using INT Using TRUNC Using ROUND Using ROUNDDOWN and ROUNDUP Using ODD and EVEN Using CEILINGMATH Using MROUND Using PRODUCT Using SUMIF Using SUMIFS Using SUMPRODUCT

#### **Statistical Functions**

Understanding Statistical Functions Status Bar Statistics Using COUNT and COUNTA Using COUNTBLANK Using COUNTIF

Using MODE Using MEDIAN Using LARGE and SMALL Using STDEV Using VAR

#### **Financial Functions**

Understanding Financial Functions Using PMT Using FV Using NPV Using PV Using RATE Using EFFECT Using NOMINAL

#### **Date and Time Functions**

Understanding Date and Time Functions Using NOW Using HOUR and MINUTE Using TODAY Calculating Future Dates Using DATE Using Calendar Functions Using WEEKDAY Using WEEKNUM Using WORKDAY Using EOMONTH

#### **Text Functions**

Understanding Text Functions Using the PROPER Function Using the UPPER and LOWER Functions Using the CONCATENATE Function Using the LEFT and RIGHT Functions Using the MID Function Using the LEN Function Using the SUBSTITUTE Function Using the T Function Using the TEXT Function Using the VALUE Function

#### **Information Functions**

Understanding Information Functions Using the CELL Function Using the ISBLANK Function Using the ISERR Function

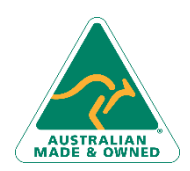

47 Greenaway Street Bulleen VIC 3105 Australia ABN 64 060 335 748

Phone: (+61) 3 9851 4000 Fax: (+61) 3 9851 4001 [info@watsoniapublishing.com](mailto:info@watsoniapublishing.com) [www.watsoniapublishing.com](http://www.watsoniapublishing.com/)

#### Using the ISODD and ISEVEN Functions Using the ISNUMBER and ISTEXT Functions Using the TYPE Function

### Product Information